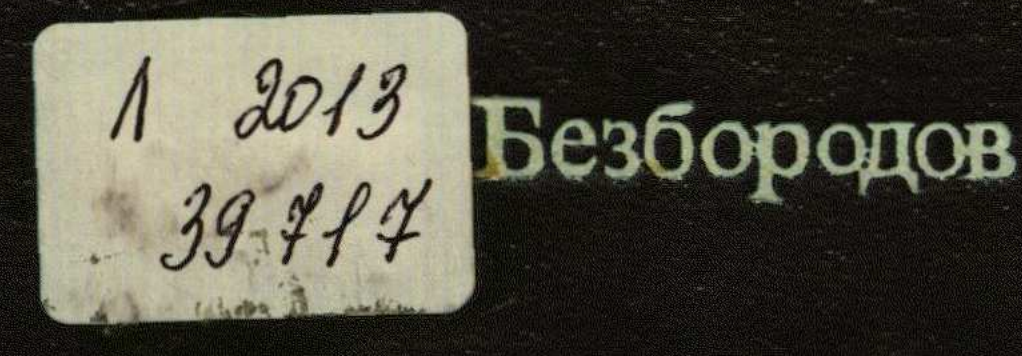

## БИОХИМИЧЕСКИЕ ОСНОВЫ **МИКРОБИОЛОГИЧЕСКОГО CENHINESA**

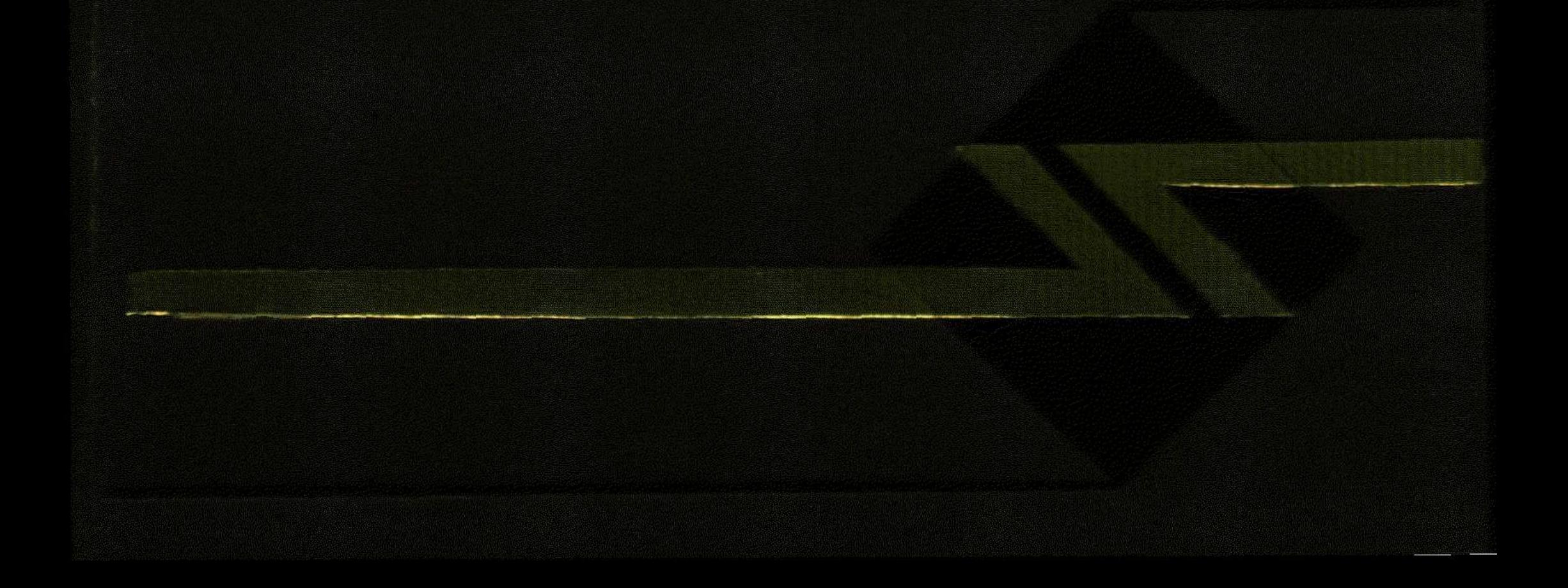

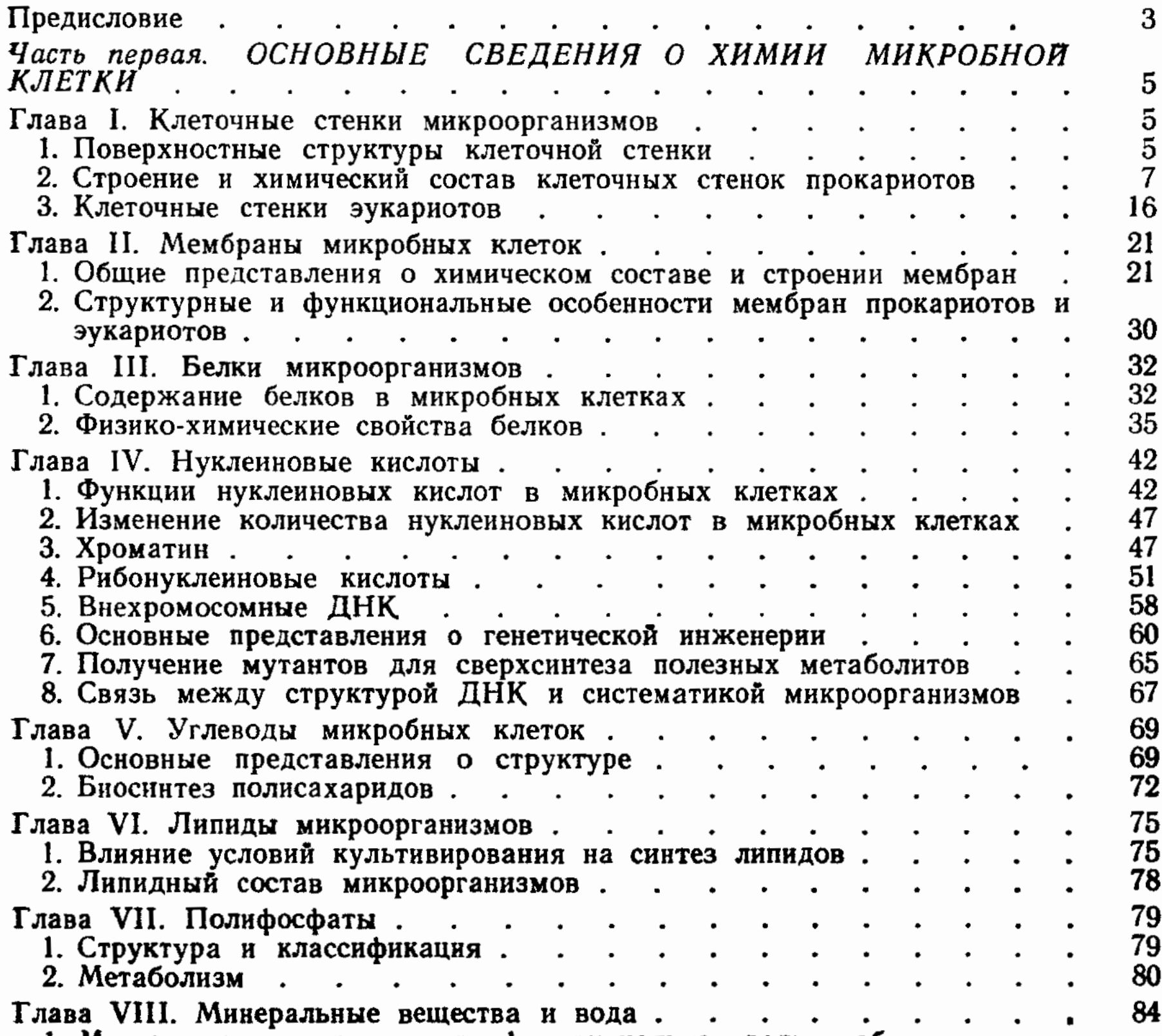

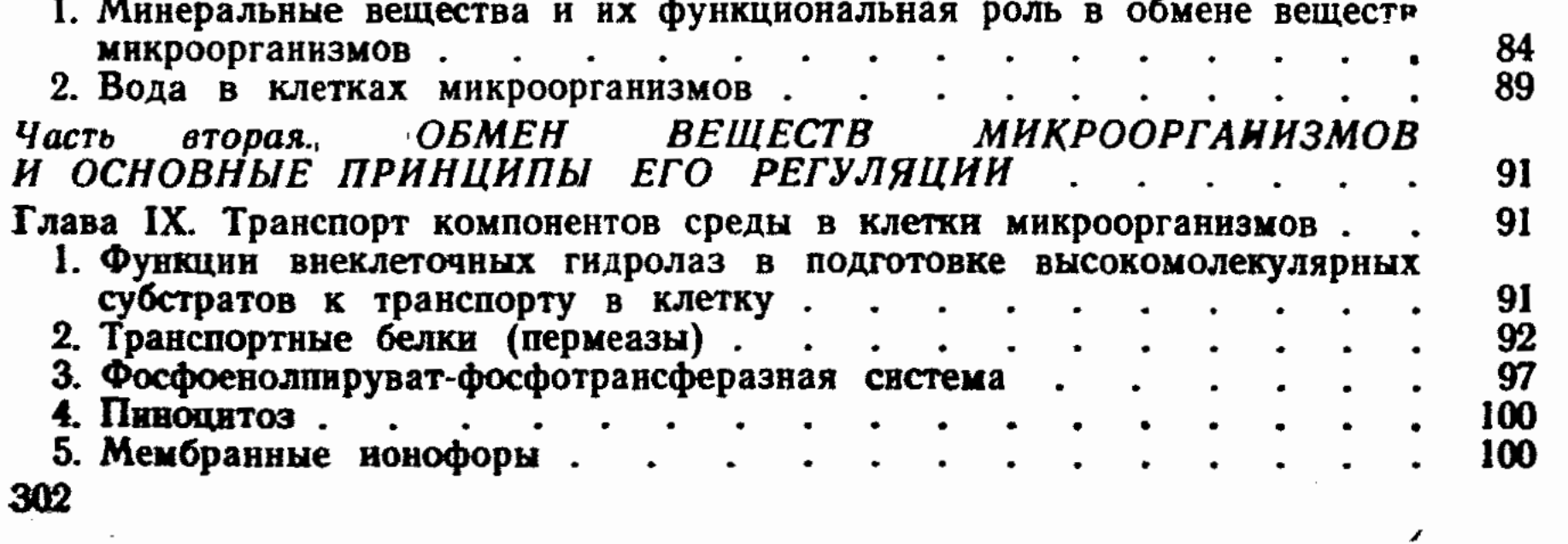

 $\label{eq:2} \frac{1}{\sqrt{2}}\int_{0}^{\infty}\frac{1}{\sqrt{2\pi}}\left(\frac{1}{\sqrt{2\pi}}\right)^{2}d\mu_{\rm{eff}}$ 

 $\tilde{\mathcal{L}}$ 

 $\frac{1}{2} \left( \frac{1}{2} \right)$  ,  $\frac{1}{2}$ 

→ 「 」 → 「 」 → 「 」 → 「 」 → 「 」 → 「 」 → 「 」 → 「 」 → 「 」 → 「 」 → 「 」 → 「 」 → 「 」 → 「 」 → 「 」 → 「 」 → 「 」 → 「 」 → 「」 → 「」 → 「」 → 「」 → 「」 → 「」 → 「」 → 「」 → 「」 → 「」 → 「」 → 「」 → 「」 → 「」 → 「」 → 「」 → 「」 → 「」 → 「」 → 「」 → 「」 → 「」 →

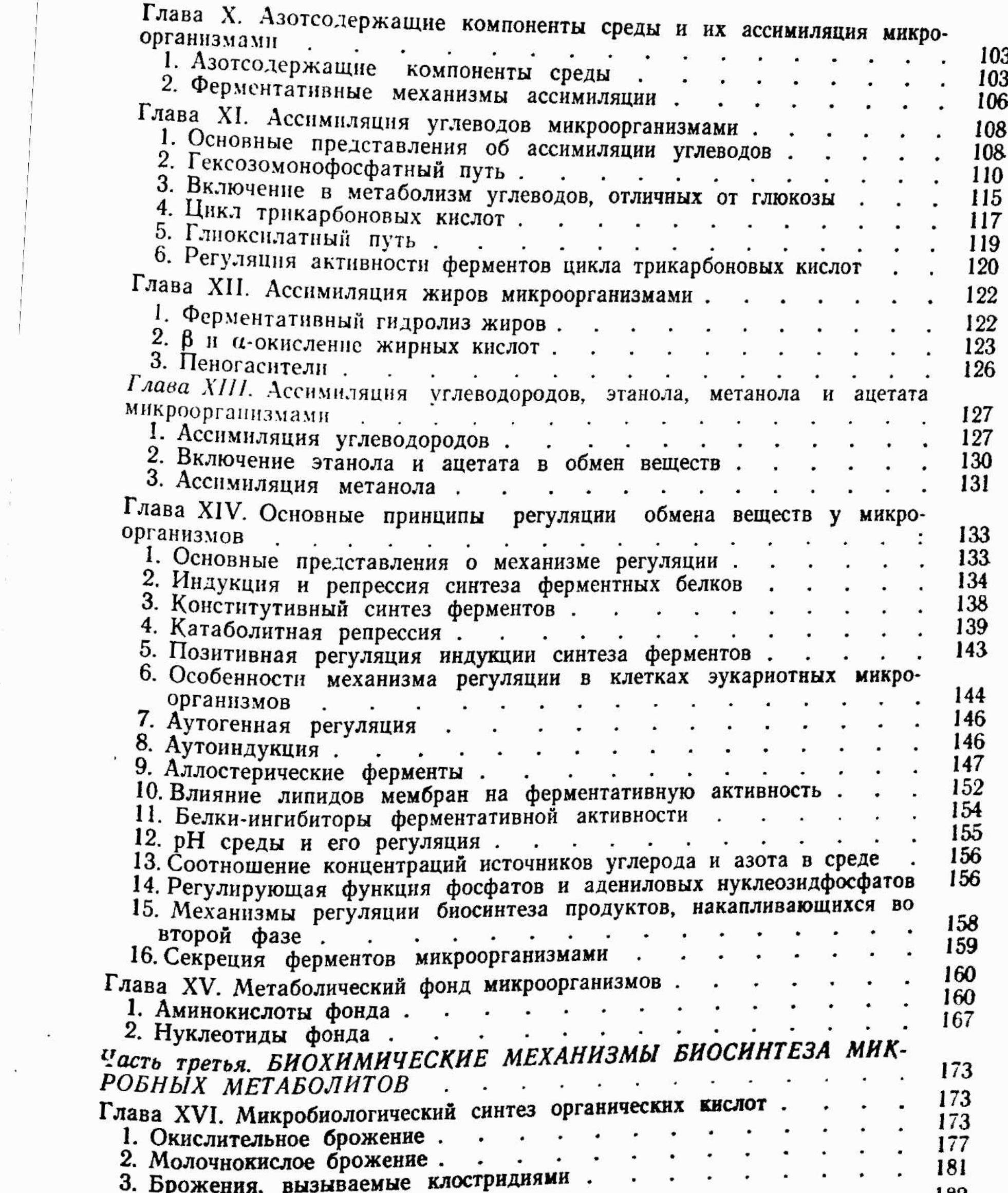

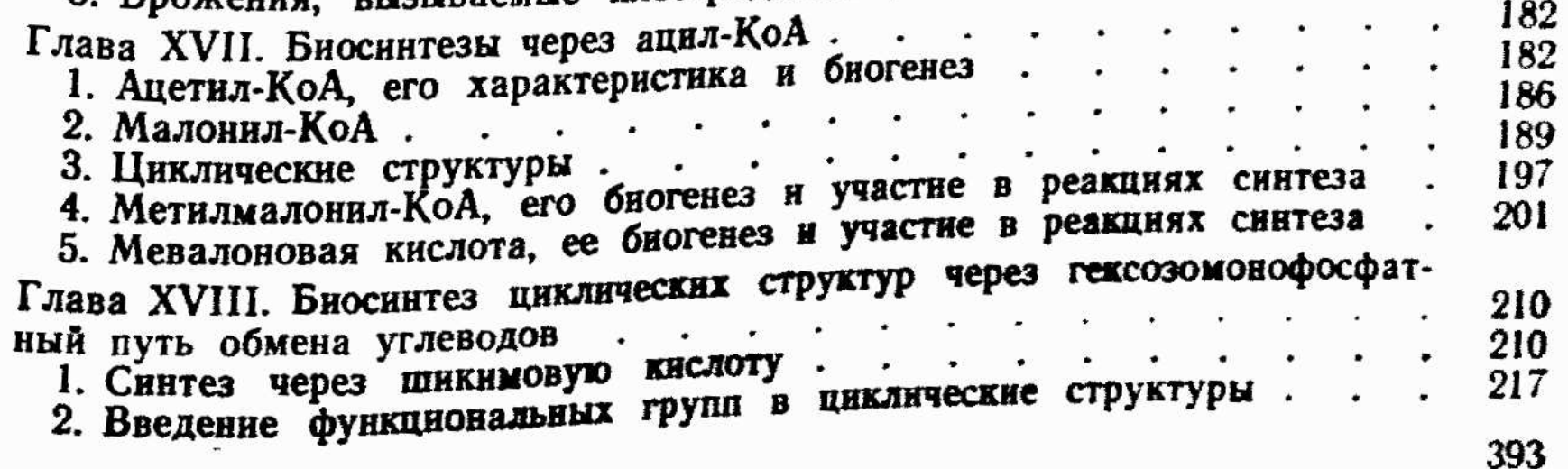

د.<br>محمد المدين المدين

 $\frac{1}{\kappa}$ 

辛

 $\mathcal{R}$ 

 $\bar{t}$ 

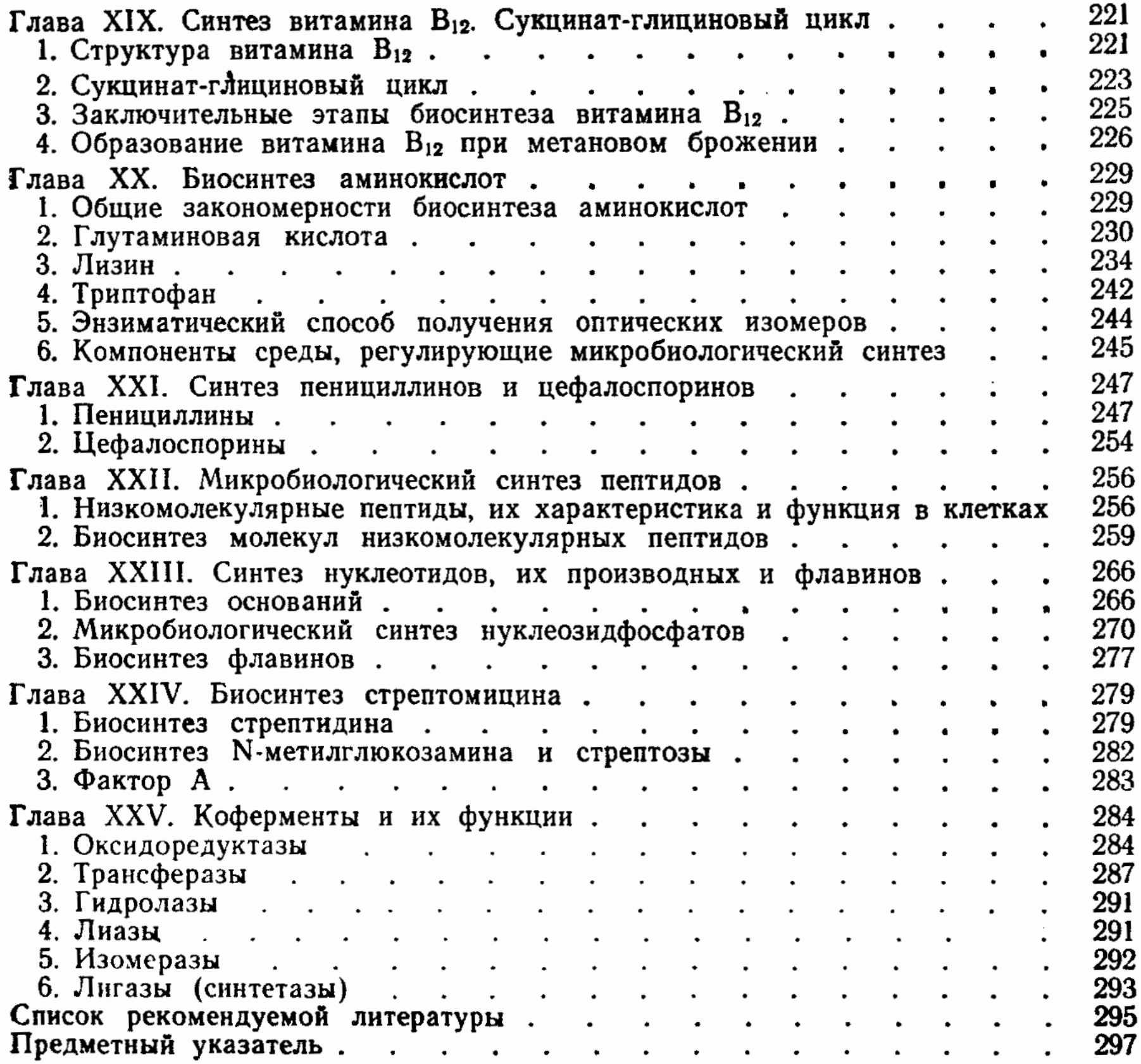

## АЛЕКСЕЙ МИХАЙЛОВИЧ БЕЗБОРОДОВ

БИОХИМИЧЕСКИЕ ОСНОВЫ МИКРОБИОЛОГИЧЕСКОГО СИНТЕЗА

Редактор Л. С. Иванушко<br>Художник М. В. Носов Художественный редактор В. А. Чуракова

Технический редактор Н. Н. Зиновьева<br>Корректоры Т. М. Родичева и В. Д. Четверикова

**HB** № 179

Сдано в набор 04.04.84. Подписано в печать 22.08.84. Т-18110. Формат 60×90<sup>1</sup>/16. Бумага<br>типографская № 2. Литературная гарнитура. Высокая печать. Объем 19 п. л. Усл. п. л.<br>19,0. Усл. кр. отт. 19,0. Уч.-изд. л. 23,30. Тир

Издательство «Легкая и пищевая промышленность» 113035, Москва, М-35, 1-й Кадашевский пер., д. 12.

Московская типография № 6 Союзполиграфпрома при Государственном комитете СССР по делам издательств, полиграфии и книжной торговли.<br>109088, Москва, Ж-88, Южнопортовая ул., 24.

 $\mathcal{L}(\mathcal{A})$ 

 $\label{eq:3} \frac{d\mathbf{p}}{d\mathbf{q}} = \frac{1}{2}\sum_{i=1}^N \mathbf{p}_i \mathbf{p}_i$